# Petit aperçu de Beamer

## Mathieu Leroy-Lerêtre

École normale supérieure de Cachan – Antenne de Bretagne

#### <span id="page-0-0"></span>Mai 2009

Mathieu Leroy-Lerêtre [Petit aperçu de Beamer](#page-33-0)

En orange, c'est le code LATEX pour obtenir le résultat observé. Un texte en gras.

 $299$ 

э

∍

En orange, c'est le code LATEX pour obtenir le résultat observé. Un **texte** en gras.

 $299$ 

э

∍

En orange, c'est le code LATEX pour obtenir le résultat observé. Un **texte** en gras.

```
(Un \textbf<2>{texte} en gras. . .)
```
 $QQ$ 

おす 国家

En orange, c'est le code LATEX pour obtenir le résultat observé. Un texte en gras. (Un \textbf<2>{texte} en gras... en fait <2,3>)

Mathieu Leroy-Lerêtre [Petit aperçu de Beamer](#page-0-0)

 $QQ$ 

 $\triangleright$   $\rightarrow$   $\exists$   $\triangleright$   $\rightarrow$ 

Un texte en gras sur les 3 premières couches. (<-3>) Un texte en gras entre la  $2^e$  et la  $4^e$  couche.  $(\langle 2^{-}4 \rangle)$ Un **texte** en gras sur la 3<sup>e</sup> couche et les suivantes. (<3->)

Un invisible qui s'affiche sur la 2<sup>e</sup> couche. Un qui s'affiche sur la couche 2.

Un texte initial sur les 2 premières, changé ensuite. Un texte toujours affiché mais en évidence sur la couche 4.

Un texte invisible qui s'affiche sur la 2<sup>e</sup> couche. Un texte qui s'affiche sur la couche 2.

Un texte initial sur les 2 premières, changé ensuite. Un texte toujours affiché mais en évidence sur la couche 4.

Un invisible qui s'affiche sur la 2<sup>e</sup> couche. Un qui s'affiche sur la couche 2.

Un texte modifié sur les 2 premières, changé ensuite. Un texte toujours affiché mais en évidence sur la couche 4.

Un invisible qui s'affiche sur la 2<sup>e</sup> couche. Un qui s'affiche sur la couche 2.

Un texte modifié sur les 2 premières, changé ensuite. Un texte toujours affiché mais en évidence sur la couche 4.

Un invisible qui s'affiche sur la  $2^e$  couche. ( $visible$ ) Un qui s'affiche sur la couche 2.  $(0nly)$ 

Un texte modifié sur les 2 premières, changé ensuite. (alt) Un texte toujours affiché mais en évidence sur la couche 4. (alert)

• riri

On peut aussi mettre en valeur à chaque apparition :

• riri

 $\sim$   $\sim$ 

*同* ▶ ∢ ヨ ▶ ∢

E

重  $\mathbf{h}$ 

- riri
- o fifi

On peut aussi mettre en valeur à chaque apparition :

- riri
- $\bullet$  fifi

 $\sim$   $\sim$ 

E

 $\mathbf{h}$ 

*同* ▶ ィヨ ▶ ィヨ

- riri
- o fifi
- **•** loulou

On peut aussi mettre en valeur à chaque apparition :

- riri
- $\bullet$  fifi
- **•** loulou

E

э  $\mathbf{h}$ 

 $\rightarrow$   $\rightarrow$   $\equiv$   $\rightarrow$   $\rightarrow$ 

- $\bullet$  riri (\item<1-> riri)
- $\bullet$  fifi (\item<2-> fifi)
- loulou (\item<3-> loulou)

On peut aussi mettre en valeur à chaque apparition :

- riri
- o fifi
- loulou

- $\bullet$  riri (\item<1-> riri)
- $\bullet$  fifi (\item<2-> fifi)
- loulou (\item<3-> loulou)

On peut aussi mettre en valeur à chaque apparition :

- $\bullet$  riri (\item<1- | alert@1>)
- $\bullet$  fifi (\item<2- | alert@2>)
- loulou (\item<3- | alert@3>)

- $\bullet$  riri (\item<1-> riri)
- $\bullet$  fifi (\item<2-> fifi)
- loulou (\item<3-> loulou)

On peut aussi mettre en valeur à chaque apparition :

- $\bullet$  riri (\item<1- | alert@1>)
- $\bullet$  fifi (\item<2- | alert@2>)
- loulou (\item<3- | alert@3>)

Si on veut rajouter un item à la fin ?

- $\bullet$  riri (\item<1-> riri)
- $\bullet$  fifi (\item<2-> fifi)
- loulou (\item<3-> loulou)

On peut aussi mettre en valeur à chaque apparition :

- $\bullet$  riri (\item<1- | alert@1>)
- $\bullet$  fifi (\item<2- | alert@2>)
- loulou (\item<3- | alert@3>)

Si on veut rajouter un item à la fin ? \item<4-> nana

- $\bullet$  riri (\item<1-> riri)
- $\bullet$  fifi (\item<2-> fifi)
- loulou (\item<3-> loulou)

On peut aussi mettre en valeur à chaque apparition :

- $\bullet$  riri (\item<1- | alert@1>)
- $\bullet$  fifi (\item<2- | alert@2>)
- loulou (\item<3- | alert@3>)

Si on veut rajouter un item à la fin ? \item<4-> nana

#### Question

Mais doit-on renuméroter si l'on souhaite rajouter un item au début de la liste ?

#### Réponse

Pas si on utilise une syntaxe intelligente pour les numéros de couches :

\begin{itemize}

\item<+- | alert@+> riri \item<+- | alert@+> fifi \item<+- | alert@+> loulou \item<+- | alert@+> nana \end{itemize}

 $299$ 

э

**何 ▶ ( 三 ) ( 三 )** 

#### Réponse

Pas si on utilise une syntaxe intelligente pour les numéros de couches :

\begin{itemize}

\item<+- | alert@+> boubou \item<+- | alert@+> riri \item<+- | alert@+> fifi \item<+- | alert@+> loulou \item<+- | alert@+> nana \end{itemize}

**何 ▶ ( 三 ) ( 三 )** 

э

#### Réponse

Pas si on utilise une syntaxe intelligente pour les numéros de couches :

\begin{itemize}

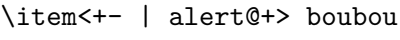

\item<+- | alert@+> riri

\item<+- | alert@+> fifi

\item<+- | alert@+> loulou

\item<+- | alert@+> nana

\end{itemize}

Encore plus pratique :

\begin{itemize}[<+- | alert@+>] \item riri \item fifi \item loulou \end{itemize}

母 ▶ ヨ ヨ ▶ ヨ

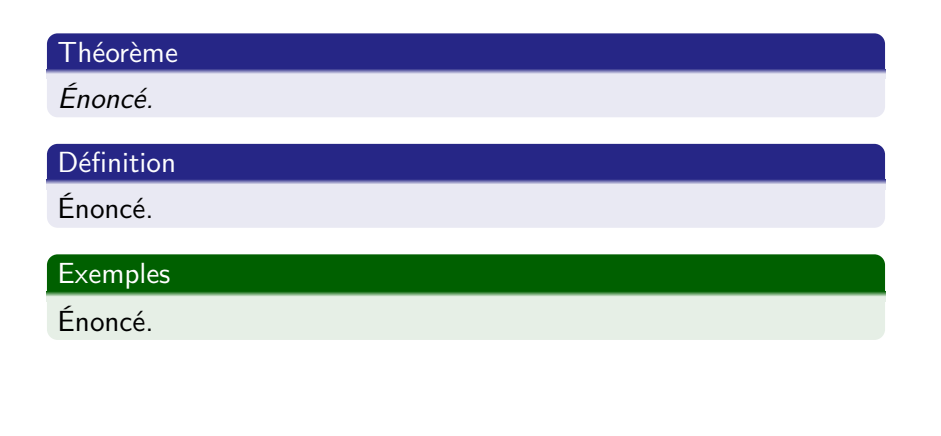

4日)

 $\Box$ 

э

# Des environnements redéfinis avec \newtheorem Sous titre : (même synthaxe qu'au §3.6.2 du TP d'initiation)

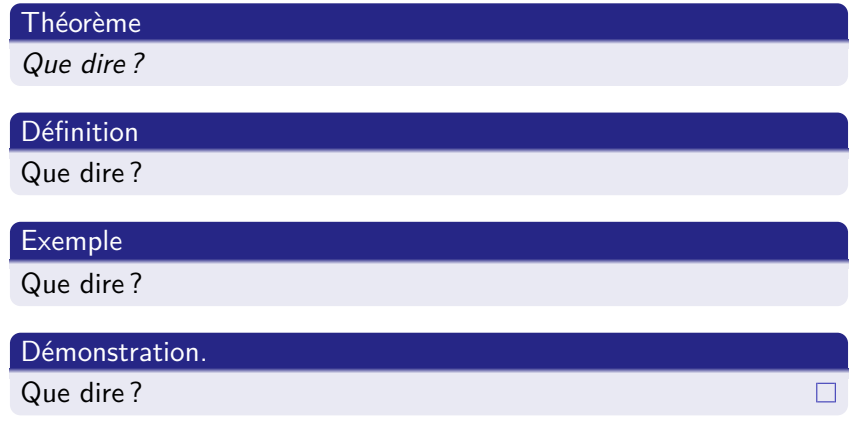

 $QQ$ 

- **1** sections, sous-sections, etc.,
- <sup>2</sup> propriétés du PDF,
- <sup>3</sup> mathématiques,
- <sup>4</sup> nombreux thèmes et couleurs,
- <sup>5</sup> beameruserguide de 200 pages. . .

- <sup>1</sup> sections, sous-sections, etc.,
- <sup>2</sup> propriétés du PDF,
- <sup>3</sup> mathématiques,
- <sup>4</sup> nombreux thèmes et couleurs,
- <sup>5</sup> beameruserguide de 200 pages. . .

- <sup>1</sup> sections, sous-sections, etc.,
- <sup>2</sup> propriétés du PDF,
- <sup>3</sup> mathématiques,
- **4** nombreux thèmes et couleurs,
- <sup>5</sup> beameruserguide de 200 pages. . .

- <sup>1</sup> sections, sous-sections, etc.,
- <sup>2</sup> propriétés du PDF,
- <sup>3</sup> mathématiques,
- <sup>4</sup> nombreux thèmes et couleurs,
- <sup>5</sup> beameruserguide de 200 pages. . .

- <sup>1</sup> sections, sous-sections, etc.,
- <sup>2</sup> propriétés du PDF,
- <sup>3</sup> mathématiques,
- <sup>4</sup> nombreux thèmes et couleurs,
- <span id="page-33-0"></span><sup>5</sup> beameruserguide de 200 pages. . .